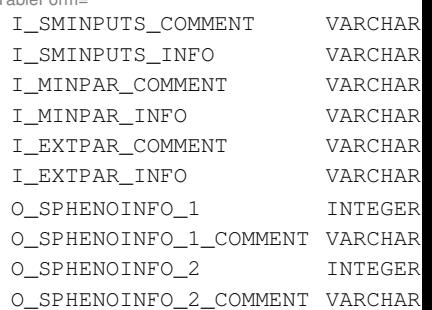

Out[24]//TableForm=